Adobe Photoshop 2020 Crack + Activation Code (LifeTime) Activation Code Free Download [Win/Mac] [2022]

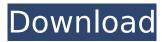

#### Adobe Photoshop 2020 Crack + (April-2022)

The program is available on PC/Mac and other platforms. The interface is simplistic and many users say that they can get along without a mouse. In the following section, I explain how to use Photoshop well from a keyboard. Photoshop has many filters that enable your images to be significantly altered. Each filter provides a unique look and feel. Some designers would never finish a design without first applying a filter. And while you can add filters in the program by way of your own layers and filters (see Chapter 11), using filters from Adobe's website is generally more effective. You don't need to worry about creating layers in Photoshop. You can add and edit a shape layer; you add a filter on top of that layer, and you can use the Brush tool to add a filter anywhere within that shape. You can also edit a layer's properties, such as opacity. Photoshop's color management features are very powerful and allow you to view an image on your monitor and then tell the program what your monitor settings were when you took the image. You can do this by way of a dialog box that enables you to specify colors according to a standard monitor and the lighting that was on the scene when the image was captured. What you see on the computer monitor depends on where the computer is set up, what monitor you have, and whether it's an LCD or a CRT. The color settings of an LCD are dependent on the brightness of the light and the ambient light level. This means that when you set the colors of a picture for computer viewing, the colors might look different if you look at the picture later on the same day from another location. This is why you can't rely on color management to guarantee that what you see on your monitor is what you see in print. If you're printing on a monitor, you can guarantee that what you're seeing on the computer monitor is what you'll print on the press. Another interesting feature in Photoshop is Burn. This feature lets you easily remove color, change color temperature, and smooth the image, making it appear to have been created in the digital darkroom. The following sections explain how to create and edit a picture in Photoshop. Preparing your workspace Photoshop works well on a desktop computer that has a flat-panel monitor. I recommend that you use the flat-panel option to make sure that you're not constantly turning your monitors. Photoshop can work with any monitor that supports Windows Color and Appearance

#### **Adobe Photoshop 2020 Free Download**

Adobe Photoshop is an example of a conventional integrated computer program that was developed by the company Adobe. It is probably the most widely used image editing software for digital images. For some time now, Photoshop has been the standard for digital image editing. Alternatives to Photoshop Today, most photographers use Photoshop. Even the less-ambitious hobbyist will have a range of tools at their disposal. What is an alternative to Photoshop? There are alternatives to Photoshop that are not quite so bloated in their use. These tools offer some of the features of Photoshop, but are a bit simpler to use. Here's a list of some of the alternatives to Photoshop, which are as simple, powerful and feature-rich as Photoshop but offer an easier interface. Adobe Photoshop

Elements Adobe Photoshop Elements is a simplified version of the world's best image editing software. The program has fewer advanced features than Photoshop, but still offers a powerful and rich set of image editing tools. The program is inexpensive and easy to use, and contains everything you need to create beautiful digital images. Adobe Photoshop Adobe Photoshop is a graphics editor for photographers, graphic designers, web designers, and other Photoshop users. It is probably the most well-known and widely used tool for editing digital images. Photoshop is available for a range of different platforms. From laptop computers to Macs to Android smartphones and tablets, Photoshop is always installed as part of the standard software bundle. How to Use Photoshop The first thing you should learn about Photoshop is that you can edit an image in two ways; you can take a picture, or you can edit an image you have already taken. The obvious difference is that, if you take a new photo, you are taking a new image, and can decide what you would like to do with it. If you choose to edit an image you already have, you are editing an existing image. You will need to be careful that you don't alter your picture. What do you need to use Photoshop? Photoshop is available for Mac, Windows and Linux. Although the software contains a significant range of tools for editing images, in most cases, you will only be required to use the features that are needed for the type of image editing you are working on. Most photographers use Photoshop on a Mac, as a web designer might use Photoshop on a Windows computer. The interface is designed to accommodate the normal way you work. 388ed7b0c7

2/4

# **Adobe Photoshop 2020 Crack + Registration Code**

// Copyright 1998-2017 Epic Games, Inc. All Rights Reserved. #pragma once #include "CoreMinimal.h" #include "UObject/ObjectMacros.h" #include "Engine/EngineTypes.h" #include "Engine/Canvas/ParticleEffects.h" #include "ParticleEffectHandler.generated.h" class UPrimitiveComponent; /\*\* \* Interface class for particle effects. \*/ UCLASS(MinimalAPI, Abstract, NoExport) class ENGINE API AParticleEffectHandler: public AParticleEffect, public IPhysicsForceField { GENERATED\_BODY() virtual void InitParticles() override; virtual void DoneParticles() override; virtual bool IgnorePhysics() override { return true; } virtual FVector GetLocalVelocity() override; virtual FVector GetForce( const FVector& At ) override; virtual void ApplyForce( const FVector& Source, const FVector& At, float DeltaT, float Factor, bool bMultiply ) override; virtual FVector GetDestination() override { return FVector::ZeroVector; } virtual void StartHoming( const FVector& Destination ) override; virtual void StopHoming() override; public: /\*\* \* Creates a new particle effect. \* @param InStarterType Type of the Particle Effect to create. \* @param InEffectType Type of the Particle Effect. \* @return Created Effect. \*/ AParticleEffect\* CreateEffect( UParticleEffectType InEffectType, UParticleEffectType InStarterType = USourceEffectType); /\*\* \* Gets whether the effect is currently homing a destination. \* @return True if currently homing, False otherwise. \*/ virtual bool IsHoming() const { return false; } /\*\* \* Indicates whether a particle system has been used. \* @return True if a particle system has been used, False otherwise. \*/ virtual bool HasParticleSystem() const { return blsParticleSystemExists; } virtual void SetParticleSystem( UParticleSystem\* InParticleSystem

# What's New in the Adobe Photoshop 2020?

J.J. Abrams' Bad Robot found a new home, and it's going to be very easy on your wallet. Variety reports that Deadline has confirmed that Paramount will distribute all of Abrams' films going forward. That means that Bad Robot's new Warner Bros. owned streaming service — rumored to be a TV/movie streaming service similar to Netflix or Disney — will distribute all of Abrams' theatrical pics. Why the switch? Variety doesn't say, but it's clear that Abrams' high-profile projects are an embarrassment of riches for streaming services, and the deal makes sense. If you're launching a streaming service and you don't have a slew of recognizable movies to play to your base, why bother? But the biggest name on the deal, Abrams, will obviously have to do something with the deal. Bad Robot has just a few pictures left on its slate — Star Wars: The Rise of Skywalker is in theaters this week, followed by The Entire History of 2020. Could the streaming deal have something to do with Bad Robot president Melissa Black leaving Paramount Pictures to take a VP position at Bad Robot? Maybe Bad Robot's new streaming home will allow them to distribute all of Abrams' movies. And since Abrams is looking to make a full-on streaming service (as we've heard for months), Bad Robot may have decided to make the move before it is too late. Still, the new deal's biggest snag is Abrams himself. A lot of his movies have better box office runs than Bad Robot's movies currently do. As Deadline notes, that's because those movies are more expensive to make, which means there's more money to be made. Still, the studio isn't currently planning to make a new Star Wars film, but they'd probably be open to that after Abrams, who has been a mainstay of the franchise since 2005's Episode III, departs. Effect of a vancomycin column in a peripheral venous catheter on colonization of central venous catheter and infection in patients admitted to a medical intensive care unit. The objective was to determine whether the insertion and use of vancomycin eluting (VEC) peripheral venous catheters (PVCs) decrease colonization of central venous catheters (CVCs) and infections in CVC-dependent critically ill patients.

# System Requirements For Adobe Photoshop 2020:

Supported OS: Windows 7/8/10 Processor: Intel Core 2 Duo 2.0GHz or AMD Athlon 64 X2 2.2GHz Memory: 1 GB RAM Graphics: Nvidia GeForce 8600GT, Radeon HD 3870 Hard Drive: 1 GB available space Sound Card: DirectX 9.0c compatible sound card Internet Connection: Broadband internet connection Display: 1280x800 resolution Screenshots: Battlefield 3: DirectX

#### Related links:

http://googlepages.in/wp-

content/uploads/2022/07/Photoshop\_KeyGenerator\_\_Serial\_Key\_Free\_Download.pdf http://footpathschool.org/?p=19042

https://vv411.com/advert/photoshop-2021-version-22-3-keygen-crack-setup-keygen-free-x64/https://www.cakeresume.com/portfolios/adobe-photoshop-2021-license-keygen-free-for-pc-uhttps://drblaskovich.com/wp-

content/uploads/2022/07/Photoshop\_CC\_2015\_Version\_18\_Nulled\_\_Download.pdf
https://www.cakeresume.com/portfolios/photoshop-2022-version-23-0-keygen-generator-pr

https://www.petisliberia.com/photoshop-2022-version-23-4-1/

https://myblogtime.com/wp-content/uploads/2022/07/Adobe\_Photoshop\_2022\_Version\_230.pdf http://lovetrustfoundation.com/adobe-photoshop-cs6-crack-activation-code-free-download-for-pc-updated/

https://www.cakeresume.com/portfolios/adobe-photoshop-2022-version-23-1-1-serial-key https://educa.neurolabbo.com/blog/index.php?entryid=5818

https://www.cakeresume.com/portfolios/adobe-photoshop-2021-version-22-1-1-crack-with-s http://humlog.social/upload/files/2022/07/GKiBkBZhGGKuHla3eYfY 05 f7f5437d93e677df13d77ca61

<u>0cf8f41\_file.pdf</u> https://leidenalumni.id/wp-content/uploads/2022/07/Adobe\_Ph

https://leidenalumni.id/wp-content/uploads/2022/07/Adobe\_Photoshop\_2022\_Version\_2311-1.pdf https://www.cartes.pt/sites/default/files/webform/chatfron96.pdf

https://wakelet.com/wake/ur1I- 3AObZOihGXFPIPO

https://englishskills.org/blog/index.php?entryid=4181

http://armina.bio/?p=40973

https://www.cakeresume.com/portfolios/photoshop-2021-version-22-4-1-crack-keygen-free

https://wakelet.com/wake/kj2UnsiKDRF9GlasgE-wa

 $\frac{https://akastars.com/upload/files/2022/07/kr9GYaTq4755xYlupTSK\_05\_f7f5437d93e677df13d77ca61}{0cf8f41\_file.pdf}$ 

https://www.cakeresume.com/portfolios/photoshop-2021-version-22-2-crack-patch-regist

https://www.cakeresume.com/portfolios/adobe-photoshop-2021-version-22-3-free-pc-window

https://www.sintemar.com/sites/default/files/webform/adobe-photoshop-2022-.pdf

https://trello.com/c/KCXoLHLp/73-adobe-photoshop-2022-version-2311-universal-keygen-full-product-key-download-latest

https://dogrywka.pl/wp-content/uploads/2022/07/marelvi.pdf

https://gardeners-market.co.uk/advert/photoshop-cc-2014-crack-serial-number-activator-2022/

https://rwix.ru/adobe-photoshop-cc-2014-keygen-for-lifetime-latest.html

https://africantoursguide.com/adobe-photoshop-2021-version-22-3-1-keygen-crack-setup-free-registration-code-x64-latest-2022/

 $\frac{https://bootycallswag.com/2022/07/05/photoshop-2021-version-22-serial-number-full-torrent-x64-april-2022/$ 

4/4